Displays for Statistics 5401

Lecture 39

#### December 9, 2005

Christopher Bingham, Instructor 612-625-1024

Class Web Page

http://www.stat.umn.edu/~kb/classes/5401

#### Copyright© Christopher Bingham 2005

Here is how you might compute

$$
\mathbf{B}_{p} \equiv \sum_{1 \leq j \leq g} p_{j} (\overline{\mathbf{X}_{j}} - \overline{\overline{\mathbf{X}}^{(p)}}) (\overline{\mathbf{X}_{j}} - \overline{\overline{\mathbf{X}}^{(p)}})^{\prime}
$$

Lecture 39

for the Day-Fisher data with all  $p_i = 1/6$ .

I started by computing the needed statistics using groupcovar().

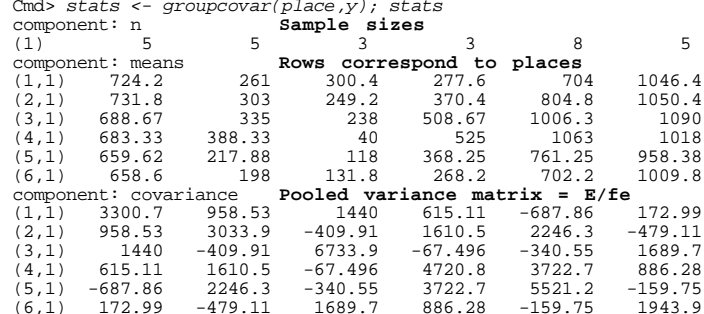

### Take transpose so means for each group are in the columns of means.

Cmd> means <- stats\$means' # sample means are now columns Cmd> spooled <- stats\$covariance # pooled variance matrix Cmd> prior <-  $rep(1/6, 6)$  # equal prior probabilities Cmd> ybar\_p <- vector(means %\*% prior) #weighted sum of cols Cmd> ybar\_p # grand mean<br>(1) 691.04 283.87 179.57 386.35 840.26 1028.8

 $\overline{2}$ 

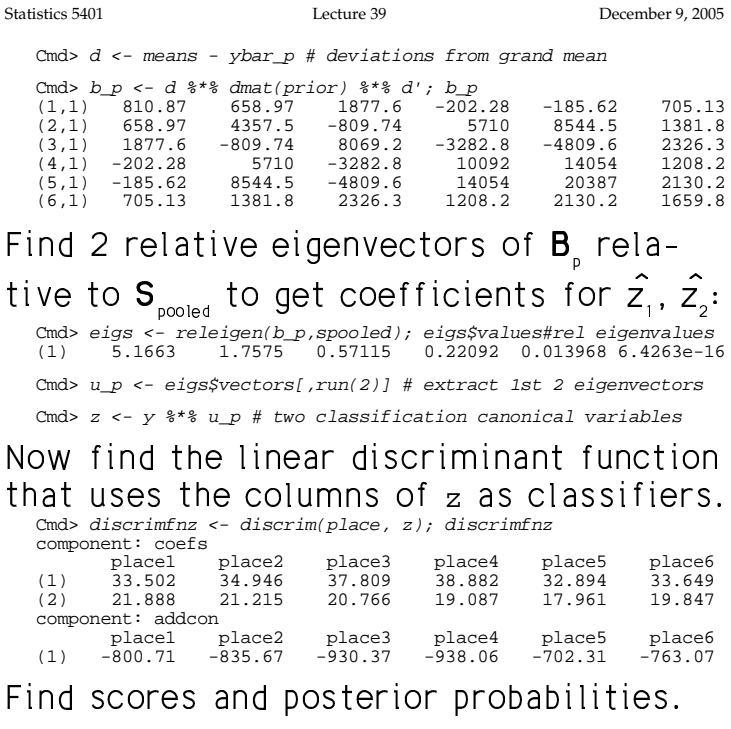

Cmd>  $d \leq z$  %\*% discrimfnz\$coefs + discrimfnz\$addcon # scores Cmd>  $kx \leftarrow d[, 1]$ 

Cmd> post <- exp(d- kx)/sum(exp(d- kx)')' # posterior probs

Statistics 5401

December 9, 2005

Lecture 39 Cmd> placez <- vector(grade(post',down:T)[1,]) # Guesses

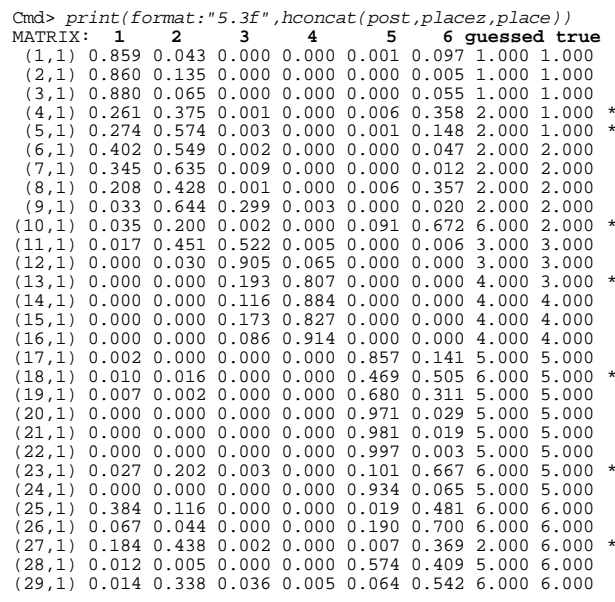

Cmd>  $N$  <-  $nrows(place)$ 

Cmd> sum(placez != place)/N<br>(1,1) 0.27586 APER

There are 7 errors, a worse APER (and worse estimated TPM) than using all the variables.

 $\overline{4}$ 

 $\bigcap$   $f$  is in the security of  $f$  and  $f$  is the second of  $f$  is the second of  $f$  is the second of  $f$  is the second of  $f$  is the second of  $f$  is the second of  $f$  is the second of  $f$  is the second of  $f$  is the se  $\mathbf{r} \in \mathbb{R}$  . The contract  $\mathbf{r}$  is the contract of  $\mathbf{r} \in \mathbb{R}$  , then  $\mathbf{r} \in \mathbb{R}$  , then  $\mathbf{r} \in \mathbb{R}$  . The contract of  $\mathbf{r} \in \mathbb{R}$  , then  $\mathbf{r} \in \mathbb{R}$  , then  $\mathbf{r} \in \mathbb{R}$  and  $\mathbf{r} \in$ aliisa wa ka kha kwaisina aanaala iibisha ka waa aa Fawaakiishiisa. se, this is i<br> $\hat{\pi}$  to the trai to the training sample, which and  $z_2$ . For actual use you v the two communications and the contractive of the contractive of the contractive of the contractive of the contractive of the contractive of the contractive of the contractive of the contractive of the contractive of the c

Using jackknife() with the canonical The 6 vectors (one for the state of the state of the state of the state of the state of the state of the state of the state of the state of the state of the state of the state of the state of the state of the state of the state of the state of t Cmd> probs <- jackknife(place, z) Cmd>  $sum(place != probs[, 7]/N$  $(1,1)$  0.44828 **APER\_JK**

 ---But this isn't really doing the leave-one- columns of discrimfnz\$coefs.<br>Hive earstate are the earse ana aanaa isku dhaqaa all kaa aanaa iyo coox cooffo yoo waxaa dhaqaanimfa

<sup>&</sup>lt; <sup>7</sup> <sup>7</sup>  -  $\frac{1}{2}$ ,  $\frac{1}{2}$ , r a basil a basil a basil a basil a basil a basil a basil a basil a basil a basil a basil a basil a basil a ba do it right, you need to compute<br>
erent canonical variables for each<br>  $\begin{array}{ccc} & & & & (3) & -0.14449 & -0.15786 & -0.18046 \\ & & & (4) & -0.68642 & -0.69531 & -0.72424 \\ \hline (5) & 0.94031 & 0.79022 & 0.84962 \\ \end{array}$ <br>  $\begin{array}{ccc} . & & & (3) & -0.14449 & -0.1578$ t melani melani melani melani melani melani melani melani melani melani melani melani melani melani melani mel i material de la construcción de la construcción de la construcción de la construcción de la construcción de l  $\blacksquare$   $\mathcal{L}_{\mathcal{A}}$  , and the contract of the contract of the contract of the contract of the contract of the contract of the contract of the contract of the contract of the contract of the contract of the contract of the cont

Statistics 5401 Lecture 39 December 9, 2005

er ka ka kasising sanala pukishta ta tanggalar Tangsakushusu yang pusulah pusak ta his is is the result of ap-  $\qquad \qquad \texttt{discrimfnz}$ scoefs are coefficients for z $\,$ es biased estimates of TPM  $\qquad$  coefficients that apply directly to **x** the result of ap-arriminz\$coefs are coefficients for  $\log$  is  $\log$  and  $z_{_2}$ . For actual use you would want ng sample, which  $\qquad \qquad$  and  $z_{_2}$ . For actual use you would want of ap-<br>
and  $z_2$ . For actual use you would want<br>
denotion and  $z_2$ . For actual use you would want  $\mathbb{R}^n$  and  $\mathbb{R}^n$  and  $\mathbb{R}^n$  and  $\mathbb{R}^n$  and  $\mathbb{R}^n$  are set of  $\mathbb{R}^n$  and  $\mathbb{R}^n$  and  $\mathbb{R}^n$  and  $\mathbb{R}^n$  are set of  $\mathbb{R}^n$  and  $\mathbb{R}^n$  are set of  $\mathbb{R}^n$  and  $\mathbb{R}^n$  are set o  $\frac{1}{2}$  and  $\frac{1}{2}$ . For actual use you would want and z . For actual use you would want % **一个人的** \_\_\_\_  $\blacksquare$  . The contract of the contract of the contract of the contract of the contract of the contract of the contract of the contract of the contract of the contract of the contract of the contract of the contract of the  $\mathsf{Z}$  and  $\mathsf{Z}$  $\mathsf{X}_{\mathsf{S}}$ 

with the canonical the 6 vectors (one for each place) of data ought to be better: coefficients to multiply  $x_1, x_2, ..., x_6$  are eally doing the leave-one- columns of discrimfnz\$coefs. The add- $\sim$  the canonical variables itive constants are the same lineau campbinations of the fiust two money  $\frac{1}{6}$  are are relative eigenvectors, weighted with the<br>columns of discrimfnzscoefs . The add-% \_\_\_\_ 77 The Contract of the Contract of the Contract of the Contract of the Contract of the Contract of the Contract of the contract of the contract of the contract of the contract of the contract of the contract of the contract of The contract of the contract of the contract of the contract of the contract of the contract of he<br>'

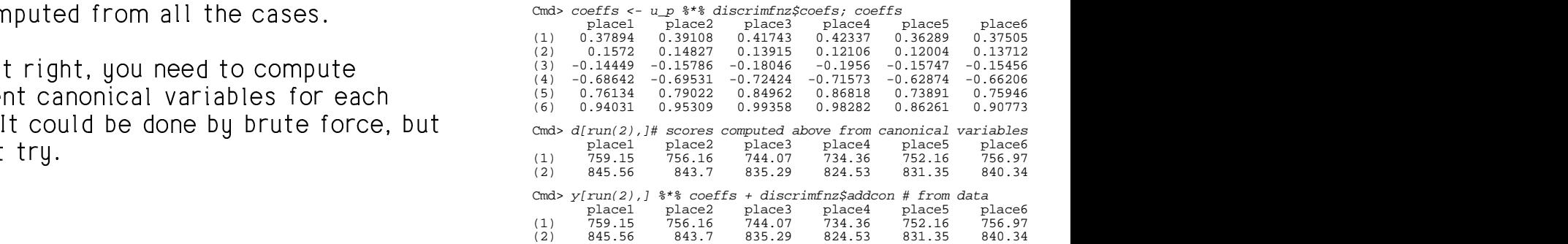

puted from z or using coeffs to compute linear combinations of columns of  $_\mathrm{y.}$ The essess are the esses unhather same  $\blacksquare$  . The contract of the contract of the contract of the contract of the contract of the contract of the contract of the contract of the contract of the contract of the contract of the contract of the contract of the \_\_\_\_\_\_\_\_ m-<br>ipute  $\mathbf{H} = \mathbf{H} \mathbf{H}$ 

6

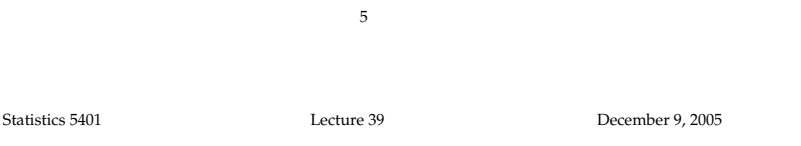

 <sup>G</sup> H-O that determines and the series of the series of the series of the series of the series of the series of the s

- validation stages, you
- $s_{ij}$ , a measure of how  $\frac{simular}{sim}$  they are the rether the same data, with  $\frac{sim}{sim}$  $\frac{G_{ij}}{G}$ , a moded of now  $\frac{G_{ij}}{G}$  and the galaxies into a more directive same data, when cash variations in  $\frac{G_{ij}}{G}$ number of "clusters" -- groupings of http://www.archive.org/www.archive.com/www. - применения производит в совмести с применения и совмести с совмести с совмести с совмести с совмести с совмест  $\blacksquare$ ; and the contract of the contract of the contract of the contract of the contract of the contract of the contract of the contract of the contract of the contract of the contract of the contract of the contract of t

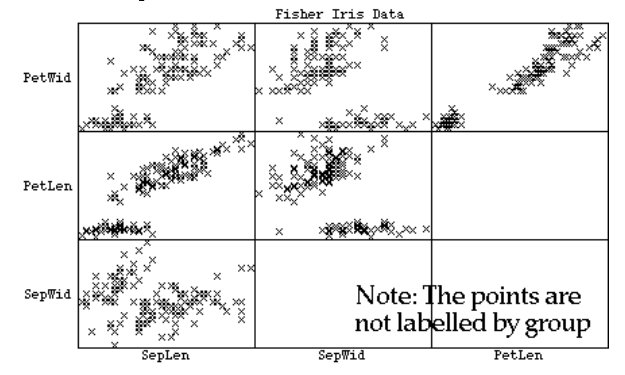

Then is also human in the club human contract of the contract of the contract of the contract of the contract of the contract of the contract of the contract of the contract of the contract of the contract of the contract

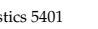

#### Statistics 5401 Lecture 39 December 9, 2005

#### $\frac{1}{2}$  . The contract of the contract of the contract of the contract of the contract of the contract of the contract of the contract of the contract of the contract of the contract of the contract of the contract of t 1000 - 1000 - 1000 - 1000 - 1000 - 1000 - 1000 - 1000 - 1000 - 1000 - 1000 - 1000 - 1000 - 1000 - 1000 - 1000 - the contract of the contract of the contract of the contract of the contract of the contract of the contract of

**ta**: Information on N "objects" O,, …, In <u>classification</u>, you have <u>known number</u><br>a of "clusters" the *known* groups or The known aroups or and the known aroups or •  $d_{ii}$ , a measure of how different or  $\overline{a}$  independent of  $\overline{b}$  and  $\overline{a}$  and  $\overline{b}$  and  $\overline{a}$  and  $\overline{b}$  and  $\overline{b}$  and  $\overline{a}$  and  $\overline{b}$  and  $\overline{b}$  and  $\overline{b}$  and  $\overline{a}$  and  $\overline{b}$  and imilar are 0 and 0,  $or$   $\qquad$   $\qquad$  $\overline{a}$  the contract of the contract of the contract of the contract of -<sup>J</sup> stages, you know g and which ooth the training and<br>, you know g and which  $\mathbf{r} = \mathbf{r} \cdot \mathbf{r} + \mathbf{r} \cdot \mathbf{r} + \mathbf{r} \cdot \mathbf{r} + \mathbf{r} \cdot \mathbf{r} + \mathbf{r} \cdot \mathbf{r} + \mathbf{r} \cdot \mathbf{r} + \mathbf{r} \cdot \mathbf{r} + \mathbf{r} \cdot \mathbf{r} + \mathbf{r} \cdot \mathbf{r} + \mathbf{r} \cdot \mathbf{r} + \mathbf{r} \cdot \mathbf{r} + \mathbf{r} \cdot \mathbf{r} + \mathbf{r} \cdot \mathbf{r} + \mathbf{r} \cdot \mathbf{r} + \mathbf$  $\blacksquare$  . The set of  $\blacksquare$ and the contract of the contract of the contract of the contract of the contract of the contract of the contract of the contract of the contract of the contract of the contract of the contract of the contract of the contra  $\blacksquare$  . The contract of the contract of the contract of the contract of the contract of the contract of the contract of the contract of the contract of the contract of the contract of the contract of the contract of the nd Which<br>... \_\_\_\_\_\_ \_\_\_\_ % The contract of the contract of the contract of the contract of the contract of the contract of the contract of the property of the control of the

measure of how <u>similar</u> they are. Here are the same data, with each variety<br>indicated by a unique sumbol.  $\frac{1}{2}$  the stigate into a "small" indicated by a unique sumbol  $\frac{1}{2}$   $\blacksquare$  . The contract of the contract of the contract of the contract of the contract of the contract of the contract of the contract of the contract of the contract of the contract of the contract of the contract of the h each variety<br><sub>1</sub>

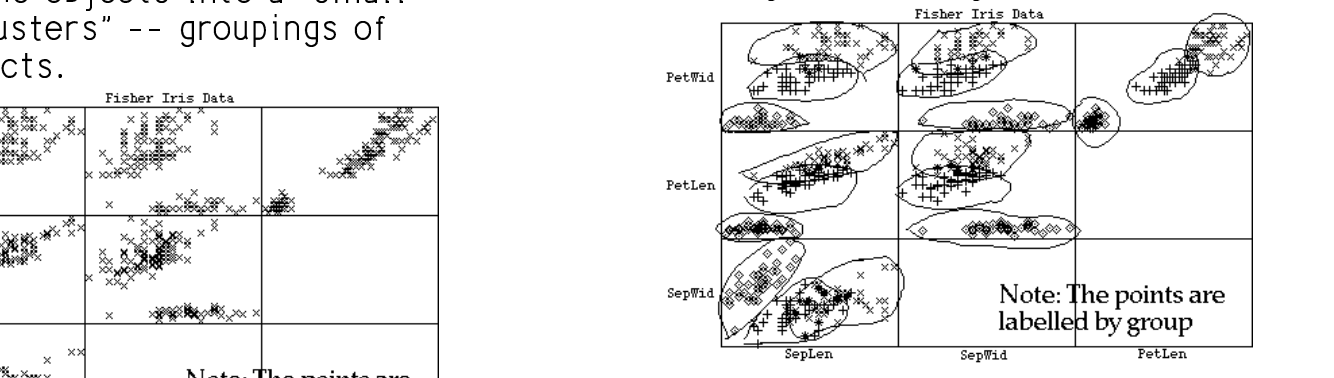

data *without* varietu information? Is it possible to get a plot like this from<br>data *without* variety information?<br>It mau be but you can never be sure it's \_\_\_\_\_\_\_\_ the contract of the contract of the contract of the contract of the contract of the contract of the contract of  $-$  

 %  - ear bunching of points but the state of the part had can payer be sure it's \_\_\_\_\_\_  $\blacksquare$  . The contract of the contract of the contract of the contract of the contract of the contract of the contract of the contract of the contract of the contract of the contract of the contract of the contract of the the contract of the contract of the contract of the contract of the contract of the contract of right.

Statistics 5401

Statistics 5401

### Mixture Model

When data consist of  $X_1, X_2, ..., X_N$ , one possible model is that they are a random sample from a *mixture* of populations  $\pi_{1}$ , ...,  $\pi_{1}$  with

• mixture proportions (prior probabilities, prevalences)

 $P_1, \ldots, P_n$ 

distributions

 $f(x), f_{0}(x), ..., f_{n}(x),$ 

so that the distribution of **x** is

 $\mathbf f$ 

$$
(\mathbf{x}) = \sum_{1 \leq \theta \leq \theta} \rho_{\theta} f_{\theta}(\mathbf{x})
$$

Goals of cluster analysis might include

- Determine  $q =$  correct  $#$  of clusters
- Allocate each x, to a cluster, all or most of whose members were sampled from the same  $\pi$ .

Possibly

Statistics 5401

• Estimate  $f(x)$  and  $p(x)$ ,  $\ell = 1, ..., g$ 

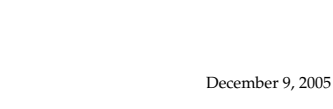

Here are two representations of a sample of size N = 200 from this distribution.

Lecture 39

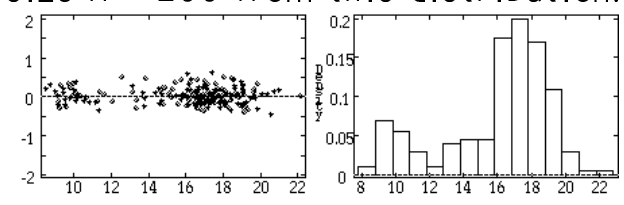

In the plot on the left, I "jittered" the data by adding random noise in the vertical direction. Only the left-right position is real data.

Jittering can be useful when there are many points that would otherwise overlap each other.

Even though there were  $g = 4$  populations, it is very hard to see more that two clusters in either plot.

More usually, cluster analysis is exploratory, not based on an explicit model.

**Example:** Suppose you know each  $f(x)$  is  $N_{\scriptscriptstyle \text{o}}(\boldsymbol{\mu}_i, \boldsymbol{\Sigma}).$  In that case  $p_1, \ldots, p_{\scriptscriptstyle g}, \boldsymbol{\mu}_1, \ldots, \boldsymbol{\mu}_{\scriptscriptstyle g},$ and  $\Sigma$  would be unknown parameters to estimate from the sample.

This may be very hard to do.

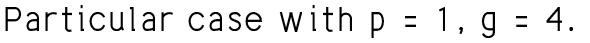

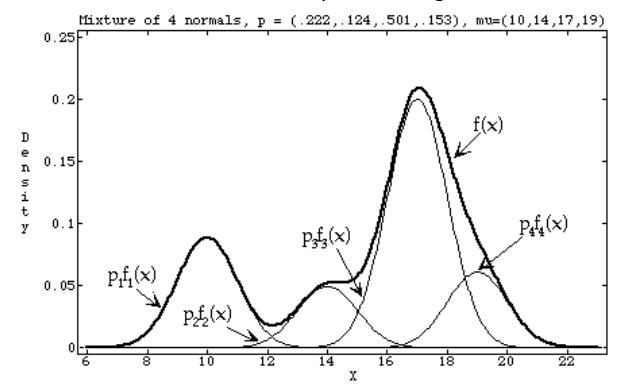

Even if you knew  $f(x)$  (heavy line) it would not be obvious this is a mixture of  $g = 4$  populations.

10

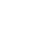

Lecture 39

December 9, 2005

Plot of bivariate (p=2) data from mixture

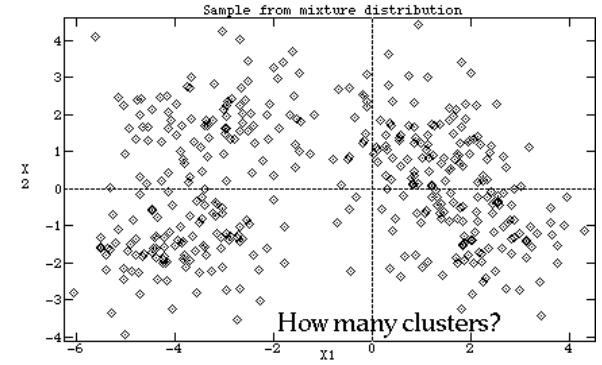

How many clusters? 2? 3? 4? 1?

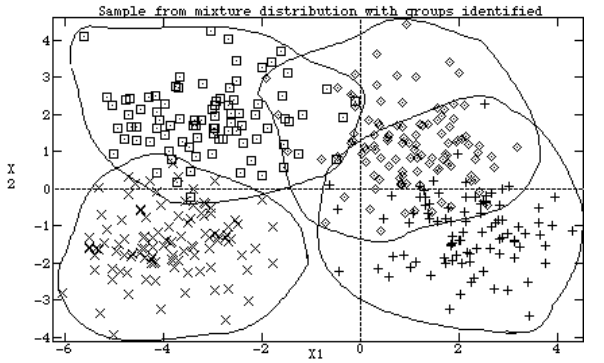

Actually a mixture of  $q = 4$  populations.

**Statistics 5401** 

### Types of Data

• Data consists of  $X_1$ , ...,  $X_N$ , used to compute dissimilarities or distances  $d_{ii} = d(\mathbf{x}_i, \mathbf{x}_i),$ 

or *similarities* 

 $S_{ii} = S(\mathbf{X}_i, \mathbf{X}_i)$ 

where  $d(\mathbf{x}_i, \mathbf{x}_i)$  or  $s(\mathbf{x}_i, \mathbf{x}_i)$  is a specific function such as  $d(\mathbf{x}_i, \mathbf{x}_j) = \mathbf{u} \mathbf{x}_i - \mathbf{x}_j \mathbf{u}$ .

- Data is an N by N matrix  $D = [d_{ii}]$  of dissimilarity coefficients between all pairs of N objects, without data pertaining to an individual object. In some cases  $d_{ii} \neq d_{ii}$  and/or  $d_{ii} \neq 0$ .
- Data is an N by N matrix  $S = [s_{ij}]$  of similarity coefficients between all pairs of N objects. Higher  $s_{ii}$  means more similar. It can happen that  $s_{ii} \ne$  $s_{ij}$ . Often  $|s_{ij}| \le 1$  with  $s_{ij} = 1$ .

13

Statistics 5401

Lecture 39

December 9, 2005

### Examples of distance measures

• Euclidean

$$
d(\mathbf{x}_i, \mathbf{x}_j) = \mathbf{u} \mathbf{x}_i - \mathbf{x}_j \mathbf{u} = \sqrt{\{(\mathbf{x}_i - \mathbf{x}_j)'(\mathbf{x}_i - \mathbf{x}_j)\}}
$$
  
=  $\sqrt{\{\sum_{1 \le k \le p} (x_{ki} - x_{kj})^2\}}$ 

This is highly dependent scales of the  $X_i$ 's.

• Standardized Euclidean

$$
d(\mathbf{x}_i, \mathbf{x}_j) = \|\mathbf{x}_i^s - \mathbf{x}_j^s\|
$$

where

$$
\mathbf{X}_{i}^{s} = [Z_{i1}, \dots, Z_{ip}]^{T}, Z_{ik} = (X_{ik} - \overline{X_{k}})/\sqrt{s_{kk}}
$$
  

$$
\mathbf{X}_{j}^{s} = [Z_{j1}, \dots, Z_{jp}]^{T}, Z_{jk} = (X_{jk} - \overline{X_{k}})/\sqrt{s_{kk}}
$$

are standardized versions of  $x_i$  and  $x_i$ using the same standard deviations  $\sqrt{s}_{k}$ for all cases.

When **S** or **D** is not symmetric (
$$
s_{ij} \neq s_{ji}
$$
 or  $d_{ij} \neq d_{ji}$ ), one way to proceed is to sym-  
\nmetrice and use  $\tilde{S} = (S + S')/2$  ( $\tilde{s}_{ij} = \tilde{s}_{ji} = (s_{ij} + s_{ji})/2$ ) or  $\tilde{D} = (D + D')/2$  ( $\tilde{d}_{ij} = \tilde{d}_{ji} = (d_{ij} + d_{ji})/2$ ).

## Example

A non expert tries to identify <u>Morse en-</u> coded letters and numerals, 36 in all.

Suppose  $m_{ij} = #$  of identifications of symbol i as j, and  $n_i$  = number trials with symbol i used. Then

$$
s_{ij} \equiv m_{ij}/n_i
$$

is one measure of how easy it is to confuse the codes for symbols i and j, that is, how similar they are.

Here it can happen that  $s_{ii} \neq s_{ii}$  and  $s_{ii} \neq s_{ii}$  $\mathbf 1$  .

14

Statistics 5401

December 9, 2005

# Generalized distance  $d(x_i, x_i) = \sqrt{\{(x_i - x_i)^T A^{-T}(x_i - x_i)\}}$ , for some positive definite  $p \times p$  A.

Lecture 39

Some choices for  $A$  are  $A = S$ , where S is an overall variance matrix, or  $A =$  $S_{\tiny\rm{pooled}}$  where  $S_{\tiny\rm{pooled}}$  is pooled covariance matrix based on a preliminary clustering.

 $\blacksquare$ 

• City block

d(

$$
d(\mathbf{x}_{i}, \mathbf{x}_{j}) = \sum_{1 \leq k \leq p} | \mathbf{x}_{ki} - \mathbf{x}_{kj} |
$$
  
d(\mathbf{x}\_{i}, \mathbf{x}\_{j}) = 3 + 2 = 5  
ii  $\mathbf{x}_{i} - \mathbf{x}_{j}$  ii =  $\sqrt{13} = 3.61$ 

• Standardized citu block (better)  $d(\mathbf{x}_{i}, \mathbf{x}_{j}) = \sum_{1 \leq k \leq p} |x_{ki} - x_{ki}| / \sqrt{s_{kk}}$ 

Statistics 5401

December 9, 2005

# • Minkowsky distance

$$
d(\mathbf{x}_{i}, \mathbf{x}_{j}) = \left\{ \sum_{1 \leq k \leq p} \mid X_{ki} - X_{kj} \mid m \right\}^{1/m}
$$

Several others are special cases of Minkowsky distance:

- $m = 1$  means city block.  $m = 2$  means Euclidean;
- 

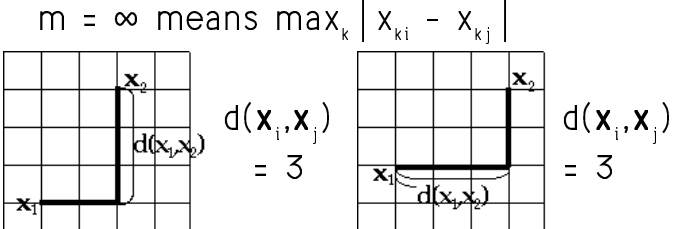

Standardized Minkowsky  $\text{d}(\textbf{x}, \textbf{y}) \; = \; \big\{ \textstyle \sum_{1 \leq k \leq p} \; \bigg| \; x_{_{ki}} \; - \; x_{_{ki}} \; \bigg[ \, {}^m / \, s_{_{kk}} {}^{m/2} \bigg\} ^{1/m}$ 

Statistics 5401

Lecture 39

17

December 9, 2005

For other purposes, you might evaluate dissimilarity in terms of how different their means and standard deviations were, say

$$
d(\mathbf{X}, \mathbf{Y}) = \sqrt{\{(\overline{x} - \overline{y})^2 + (\log s_x / s_y)^2\}} = \sqrt{\{(\overline{x} - \overline{y})^2 + (\log s_x - \log s_y)^2\}}.
$$

You can always change a similarity coefficient into a dissimilarity coefficient, and vice versa, but not in a unique way:

**Example:** When an object is most similar to itself and has similarity 1 with itself, that is, max,  $S_{k} = S_{kk}$ , both

and

$$
d_{ij} = \sqrt{2(1-s_{ij})}
$$

 $d_{ii} = 1/s_{ii} - 1 = (1 - s_{ii})/s_{ii}$ 

satisfy

$$
d_{_{ii}} = 0, \; d_{_{ij}} \geq 0, \; i \; \neq \; j
$$

and might be used as dissimilarities.

Clustering Variables

Lecture 39

The data consist of N-dimensional vectors  $X_1$ , ...,  $X_n$  to be divided into several sets, with each set consisting of "similar" variables.

Measures of similarity:

•  $s(X,Y) = r_{xy}$  (Pearson correlation)  $r_{x} = \sum (x - \overline{x})^2 (y - \overline{y}) / {\sqrt{\sum (x - \overline{x})^2} \sqrt{\sum (y - \overline{y})^2}}$ = 1 -  $||X_s - Y_s||^2/(2(N-1))$ 

where  $X_s$  and  $Y_s$  are standardized versions of X and Y.

•  $s(X,Y) = |r_{xy}|$  is often more appropriate

 $r_{xy}$  is equivalent to the distance measure  $d(X,Y) = ||X_{s} - Y_{s}|| = \sqrt{2(N-1)(1 - r_{xu})}$ By analogy,  $d(\mathbf{X}, \mathbf{Y}) = \sqrt{\{2(1 - |r_{x_0}|)\}}$ 

would also be a natural distance measure.

18

Statistics 5401

Lecture 39

December 9, 2005

Dissimilarities  $d_{ij}$  may be "true dis-

 $\bullet$  d<sub>ij</sub> = d<sub>ij</sub> (symmetry)

$$
\bullet \quad \mathsf{d}_{ii} = 0
$$

$$
d_{ij} > 0, i \neq j
$$

$$
\bullet \ \ d_{_{ij}} \leq d_{_{ik}} + d_{_{kj}} \ (triangleingle inequality)
$$

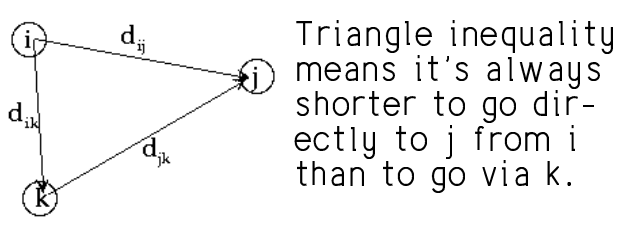

These are valid for Minkowsky distance and  $d_{ij} = \sqrt{\{(\mathbf{x}_i - \mathbf{x}_j)' \mathbf{A}^{-1}(\mathbf{x}_i - \mathbf{x}_j)\}}$ . Hence they are valid for Euclidean and city block distances.

**Note**: You can do informative cluster analyses with dissimilarities that are not distances in this sense.

<sup>&</sup>lt; ;- -  •  <sup>7</sup> <sup>&</sup>gt;  -

# 1 Anglomerative or com

- Start with a large number of "clus-<br>• Repeatedly reassign objects - +---" URPUHALPUILLE Na Andre Afone Afone Constantino Constantino Constantino Constantino Constantino Constantin rt with a large number of "clus-<br>s", usually N, each consisting of a state of the Rep with a large number of "clus-<br>Nepeatedly reassign objects from one (a) which the Repeatedly reassign objects from one (a) another so that objects in - -- <sup>H</sup>   ! • <sup>L</sup> 7 --  -
- •<sup>L</sup> <sup>7</sup> - $\mathbf{r} = \mathbf{r}$   - -  <sup>7</sup> - -
- 
- ----
- Repeatedly split clusters into sub- 4. Estimation of mixture m -USUUdit d Udidiit!!!() = a aliasiasias as a a ann ann an DUSUUdit d Udidiit!!!() Julian London Due de la Communication de la Communication de la Communication de la Communication de la Communication de la Communication de la Communication de la Communication de la Communication de la Communication de l

- 3 Targeted number of clusters:  $\blacksquare$  <sup>=</sup>
- clustors and make an initial assign a legacy contract the set of the ment of each case to a cluster.  $\blacksquare$  . The contract of the contract of the contract of the contract of the contract of the contract of the contract of the contract of the contract of the contract of the contract of the contract of the contract of the ot<br>;sign- $\mathbf{a}$
- represents the cluster to another so that objects in large number of "clus-<br>y N, each consisting of a later to another so that object<br>the cluster to another so that object  $\sim$  Cruster's become more different.  $\blacksquare$  . The contract of the contract of the contract of the contract of the contract of the contract of the contract of the contract of the contract of the contract of the contract of the contract of the contract of the each cluster become more similar and the contract of the contract of the contract of the contract of the contract of the contract of the contract of and the contract of the contract of the contract of the contract of the contract of the contract of the contract of the contract of the contract of the contract of the contract of the contract of the contract of the contra ar and

erge "similar" or "neign- clusters become more different.<br>rs, reducing the number To start, you might partition case on the 2 Divisive or dividing up  $\overline{a}$  and  $\overline{b}$  and  $\overline{a}$  are  $\overline{a}$  and  $\overline{a}$  and  $\overline{a}$  are  $\overline{a}$ after each merge state that walue of one variable or principal comp-state that walue of one variable or principal component, or just divide the objects arbit-<br>rarily in g equal parts. An example of • Start with a small number of clusters,  $\overline{h}$  this approach is  $k$ -means clustering 1, consisting of all cases. (MacAnova function kmeans()). , this approach is *k-means clustering*  \_\_\_\_\_\_\_ the contract of the contract of the contract of the contract of the contract of the contract of the contract of he<br>.  $\mathbf{a} = \mathbf{b}$  rbit-<br>C  $\blacksquare$  . The contract of the contract of the contract of the contract of the contract of the contract of the contract of the contract of the contract of the contract of the contract of the contract of the contract of the  $\blacksquare$  . The contract of the contract of the contract of the contract of the contract of the contract of the contract of the contract of the contract of the contract of the contract of the contract of the contract of the  $\blacksquare$  $\blacksquare$ stering<br>`

#### du split clusters into sub-<br>4 Fstimation of mixture model ,一个人都是一个人,我们就是一个人,我们就是一个人,我们就是一个人,我们就是一个人,我们就是一个人,我们就是一个人,我们就是一个人,我们就是一个人,我们就是一个

 which are as dissimilar or **Funda** Postulate a parametric model for the possibly with some restriction on the contract of the contract of the contract of the contract of the contract of  $\Gamma$  $\frac{1}{2}$ ,  $\frac{1}{2}$ , c model for the<br>s sau MVN **Manufacturers** and the contract of the contract of the contract of the contract of the contract of the contract of How the contract of the contract of the contract of the contract of the contract of the contract of the contract of orthe<br>N You might get starting values from an<br>initial pop parametric clustering **C**'s sud use composition entimention \_\_\_\_\_\_  $\sim$  . The contract of the contract of the contract of the contract of the contract of the contract of the contract of the contract of the contract of the contract of the contract of the contract of the contract of the co \_\_\_\_\_\_\_ ו the<br>n isitist sas associateis students - the contract of the contract of the contract of the contract of the contract of om an<br>1

22

21